# **Department of Health**

Coronavirus Disease 2019 (COVID-19) Reporting Portal Facility Registration Process November 2020

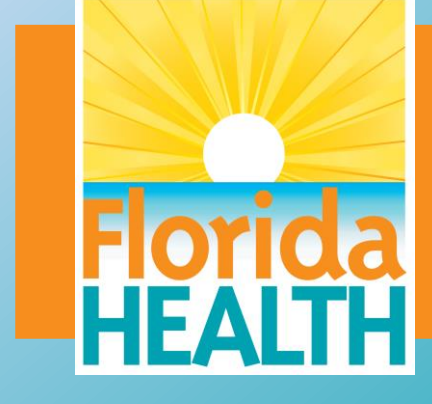

Division of Disease Control and Health Protection

#### COVID-19 Reporting Portal Statutory Requirements

- The COVID-19 Reporting Portal is a web-based application that supports both direct data entry and batch data upload.
- Mandatory reporting requirements are outlined by Florida Department of Health [Emergency Order 20-013](https://floridahealthcovid19.gov/wp-content/uploads/2020/09/DOH-EO-20-013.pdf), section 381.0031, Florida Statutes, and Florida Administrative Code (FAC) Chapter 64D-3.
- All health care practitioners, laboratories and facilities, including long term care facilities, must report both negative and positive COVID-19 test results, including point-of-care rapid test results within 24 hours.

2

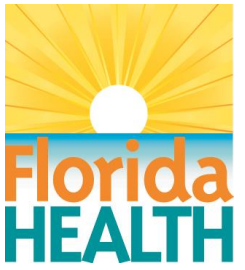

### COVID-19 Reporting Portal Statutory Requirements

- Per Emergency Rule 64DER20-34, FAC, all test results must be submitted electronically, using one of the electronic reporting methods listed below:
	- Electronic laboratory reporting: generation of an electronic commaseparated value (CSV) or Health Level 7 (HL7) formatted message
	- National Healthcare Safety Network COVID-19 module for Centers for Medicare and Medicaid-certified long-term care facilities
	- COVID-19 Reporting Portal: for entities that perform COVID-19 testing that are unable to generate an electronic CSV or HL7 formatted message

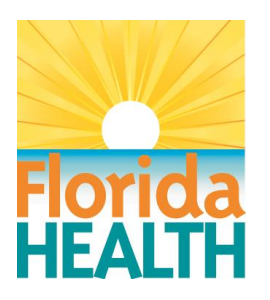

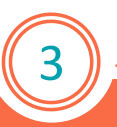

#### COVID-19 Reporting Portal Statutory Requirements

- Registration in one of these methods, must be completed within 7 days of the effective date of Emergency Rule 64DER20-34 (11/12/2020), or within 7 days of obtaining the ability to conduct testing.
- Until electronic laboratory reporting has been established, test results must be submitted by facsimile to the Florida Department of Health's Bureau of Epidemiology confidential fax line, 850-414-6894, or to the patient's local county health department.
- For a list of county health department reporting contact information, please visit [www.FLhealth.gov/chdepicontact](http://www.flhealth.gov/chdepicontact).

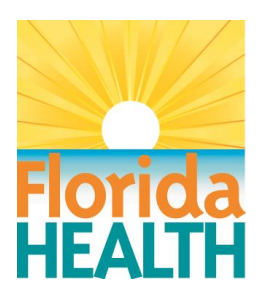

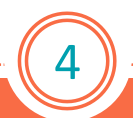

#### Go to the Facility Registration Link:

[covidlabreporting.floridahealth.gov/FacilityRequest/RequestForm](https://covidlabreporting.floridahealth.gov/FacilityRequest/RequestForm)

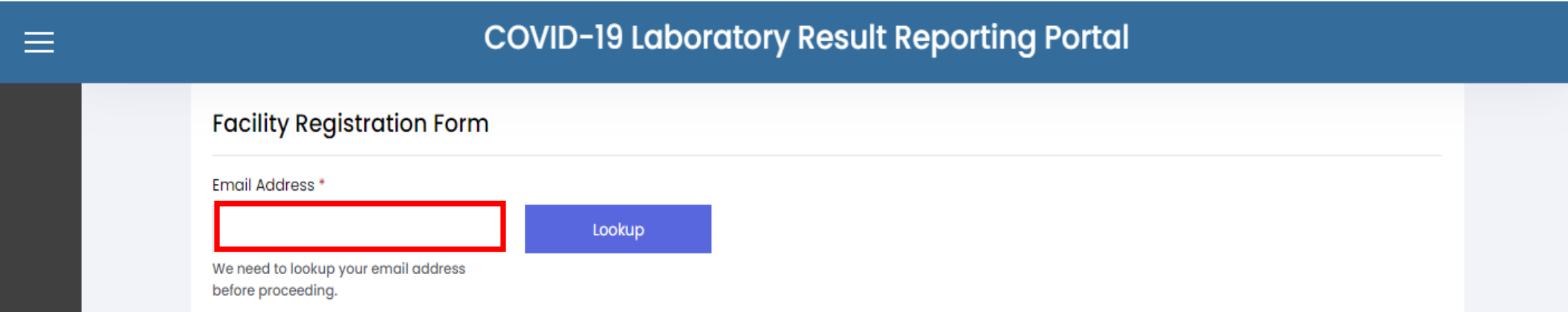

5 Provide the email address that will be associated with your facility. The portal will verify that the email address has not been previously used.

- Fill out the following sections on the facility registration form:
	- Facility Detail
	- Admin User Details
	- Provider Details
- Select the "Submit Request" button once you have filled out the required fields.
- If you receive an error following submission, please close the browser session. Reopen the link in a new browser session and try again.

6

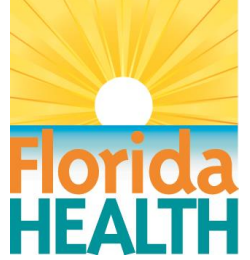

#### Facility Details:

---------

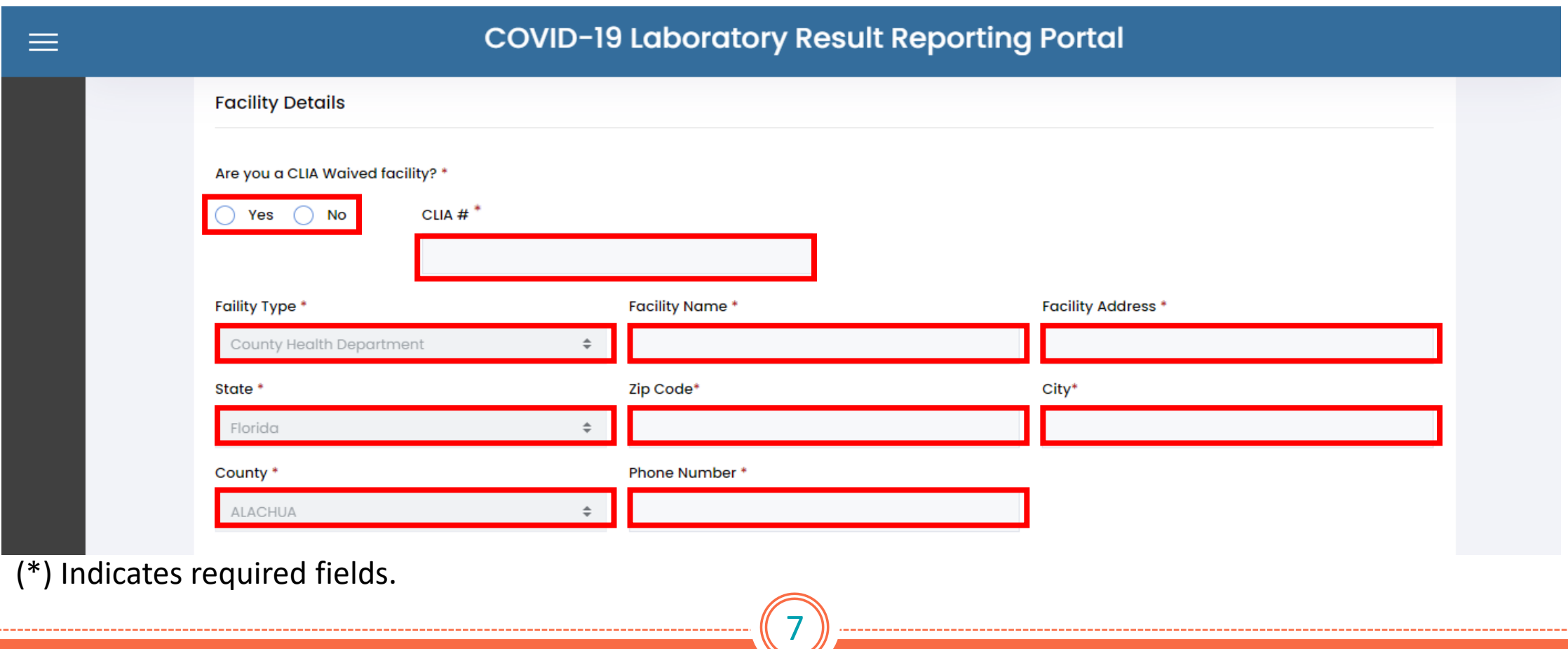

#### Admin User Details:

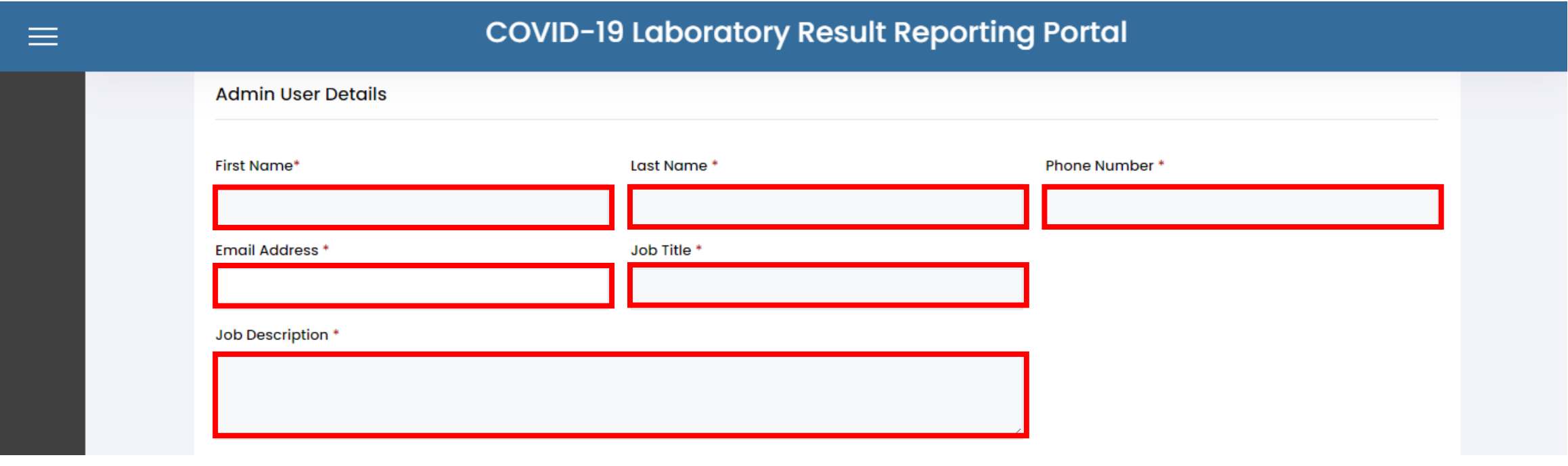

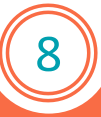

#### Provider Details:

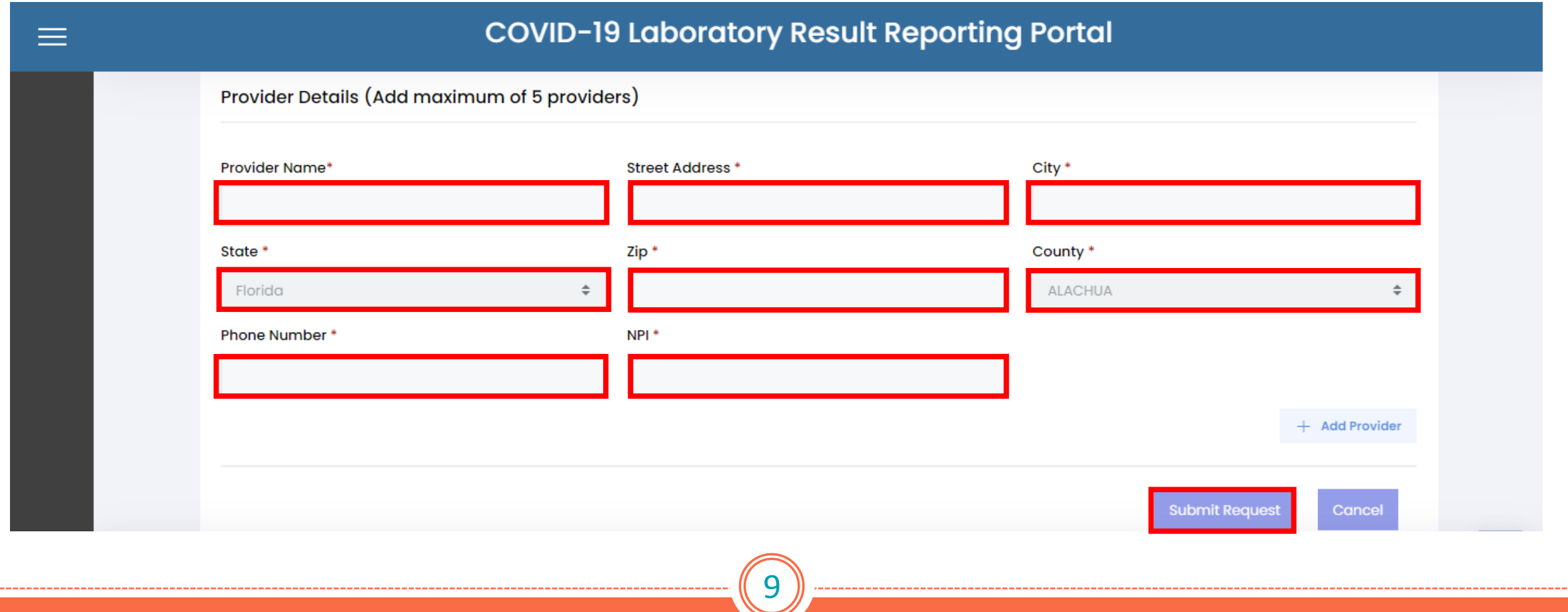

# COVID-19 Reporting Portal Finalizing Registration

- After submitting your registration, a link will be sent to the email address provided. Follow the link to confirm your request and receive confirmation of your successful submission.
	- Your request will be reviewed and either approved or rejected. If approved, an invitation email will be sent to finalize your user registration request.
		- If rejected, you will be notified with the reason via email and you can submit a new request with your corrections.
- After registration is finalized you may begin reporting using the portal reporting link provided.

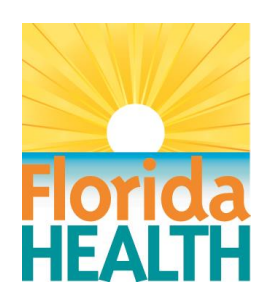

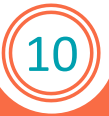

#### COVID-19 Reporting Portal Data Submission

When ready to report data to the COVID-19 Reporting Portal, use the following link: [covidlabreporting.floridahealth.gov](https://covidlabreporting.floridahealth.gov/)

**Direct Data Entry** - test results can be reported by using the direct data entry method.

**Batch Data Entry** - test results can be reported by using the batch data entry method by submitting a .csv file that complies with the provided file format specifications. The format specifications are provided on the portal.

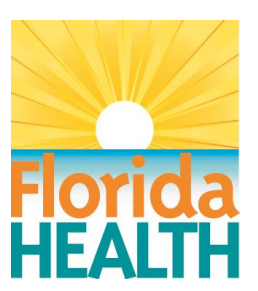

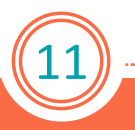

#### COVID-19 Reporting Portal Technical Assistance

Technical assistance is available to assist facilities with reporting.

#### **Contact Information:**

For any questions or assistance with facility registration or data entry, please email the COVID-19 Reporting Portal team at [COVID19PortalEnrollment@flhealth.gov.](mailto:COVID19PortalEnrollment@flhealth.gov)

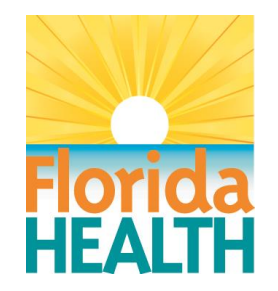

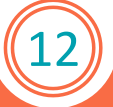